научно-технической конференции «Приборостроение - 2012», 21-23 ноября 2012 г.. – Мн.: БНТУ, 2012, с.157- 159.

2. **Зайцева Е.Г.**, Мельниченко Д.А. Синицын И.Г., Насанович М.С. Разработка методики исследования степени утомляемости при просмотре стереоизображений - В кн.: Материалы 10 -й Международной научно-технической конференции «Наука – образованию, производству, экономике».Т2 – Мн.: БНТУ, 2012, с.201.

3**. Мельниченко Д.А.**, Зайцева Е.Г., Насанович М.С. Исследование утомляемости при наблюдении анаглифных стереоизображений. - В кн.: Медэлектроника-2012. Средства медицинской электроники и новые медицинские технологии 6 сб.науч.ст. VII междунер. Научн-техн. конф.. (Минск, 13 – 14 декабря 2012 г.) Минск, БГУИР,, 2012, с 110-112.

4. **Насанович М.С.**, Грабцевич Е.В., Щербакова Е.Н., МельниченкоД.А., Зайцева Е.Г Применение системы психофизиологического тестирования «Интегратор» при спортивных тренировках. - В кн.: Материалы 11-ой Международной научно-технической конференции «Наука – образованию, производству, экономике». В 4-х томах. Т. 4..– Мн.: БНТУ, 2013, с. 199.

## **CELLPAINTER – ПРОГРАММНЫЙ ПАКЕТ ДЛЯ МОДЕЛИРОВАНИЯ ЛЮМИНЕСЦЕНТНЫХ ИЗОБРАЖЕНИЙ МИКРОБИОЛОГИЧЕСКИХ ОБЪЕКТОВ** *М.М. Шитик, Е.В. Лисица, Н.Н. Яцков*

*Белорусский государственный университет, ул. Курчатова, 5, БГУ, РФиКТ, кафедра системного анализа и компьютерного моделирования,220030, Минск, Беларусь, E-mail: maxshitik@mail.ru*

Abstract*.* The success of digital technologies in image acquisition has promoted the development of automatic cytometry – cells' properties analysis. The efficiency and robustness of automatic analysis algorithms may be improved by modeling synthetic images. Varying simulation parameters allows to study the robustness of automatic analysis algorithms to different influences which appear in the process of synthetic image acquisition. This paper proposes a simulation algorithm and its practical implementation to create fluorescent images of microbiological objects. It has allowed producing a list of fluorescent images of cancer tumors. The statistical ana lysis was carried out to check the model's signification. The comparison of generated and experimental ima ges confirms their proximity that allows using the developed method to study and debug algorithms.

**Введение.** Успехи применения цифровой техники при получении изображений способствовали развитию автоматической цитометрии – анализа свойств клеток и их подструктур. Повысить эффективность и устойчивость алгоритмов автоматического анализа может моделирование синтетических изображений, позволяющее определить основные свойства объектов и измерительной системы [1]. Варьирование параметров моделирования позволяет исследовать алгоритмы автоматического анализа на устойчивость к различным воздействиям, возникающим при получении синтетических изображений, а также выделить факторы с наибольшим влиянием при проведении реального эксперимента [1, 3]. Моделирование изображения со свойствами, наиболее приближенными к реальным, является очень сложным процессом. Однако пренебрежение некоторыми реальными деталями моделируемых объектов позволяет сконцентрировать внимание на основных свойствах объектов и измерительной системы [3]. Целью данной работы является разработка программного средства для моделирования люминесцентных изображений объектов микробиологии. *KONGATIVE SECTION CONFIDENTIFY (NOTES) (NOTES) (NOTES) (NOTES) (NOTES) (NOTES) (NOTES) (NOTES) (NOTES) (NOTES) (NOTES) (NOTES) (NOTES) (NOTES) (NOTES) (NOTES) (NOTES) (NOTES) (NOTES) (NOTES) (NOTES) (NOTES) (NOTES) (NO* 

**Алгоритм моделирования.** В разработанной модели процесс получения изображения разделяется на последовательные стадии, соответствующие реальному проведению эксперимента при помощи люминесцентного микроскопа. На первом этапе генерируется идеальное изображение, состоящее из промаркированных специальным красителем клеток. При этом внешний вид сгенерированных объектов, включая цветовое отображение и текстуру клеток, задается определенным набором маркеров, а сами клетки с заданной вероятностью будут сгруппированы в кластеры или равномерно случайно распределены по всему изображению [3,4]. Далее полученное изображение искажается с учетом погрешностей, наблюдаемых в реальной измерительной системе, таких как неравномерное освещеобъекта. оптические аберрации или некачественная обработка меткаминие флуорофорами [1]. Результатом данного процесса является изображение, обладающее теми же свойствами, что и реальные флуоресцентные изображения [5].

Программный пакет CellPainter. Для моделирования люминесцентных изображений микробиологических объектов в среде MatLab R2013b был реализован пакет Данный пакет разработан с использованием принципов объектно-CellPainter. ориентированного программирования. Каждой клеточной субпопуляции ставится в соответствие свой класс, полями которого являются список объектов субпопуляции, маркеров и параметры размещения. Здесь же указываются параметры вносимых измерительной системой искажений на уровне отдельных объектов. При этом методы данного класса позволяют добавлять в субпопуляцию новые и удалять старые элементы списков, рассчитывать все необходимые зависимости между маркерами, расположением объектов. В свою очередь применяемые маркеры и объекты сами являются объектами соответствующих классов. Изначально маркер - это класс со всего одним параметром - базовым цветом. Однако далее определяются дополнительные операции [5], позволяющие создавать действительно сложные визуальные представления клеток и их органелл.

Основным отличительным свойством реализации CellPainter является то, что все возможные варианты объектов и способы их размещения и представления являются отдельными плагинами для данного приложения. Это так называемые модели, реализация которых возможна благодаря применению абстрактного шаблона. Подобная структура приложения позволяет легко его масштабировать, добавлять новые классы и модели.

Процесс моделирования изображения начинается с проверки на предмет добавления и объявления всех необходимых параметров. После проверки входных значений происходит определение порядка прорисовки форм объектов и следования маркеров, а также построение матрицы перекрытий согласно заданным пользователем правилам.

Следующий этап - непосредственное генерирование клеток. Для каждой клетки определяется ее форма и предлагается место расположения согласно заданным параметрам перекрытия. Если предложенное размещение противоречит хотя бы одному из параметров, оно будет пересчитано, однако изображение будет сгенерировано с меньшим числом объектов, если число «неудачных» попыток превысит пороговое значение. Результатом данного этапа служит маска объектов моделируемого изображения.

Очередной шаг процесса моделирования состоит в представлении сгенерированных форм согласно ранее определенному списку маркеров. Следом происходит определение видимости объектов на фоне самой клетки, ее прозрачности, а также применяются все заданные искажения на уровне отдельных видов клеток и их органелл.

Завершающий этап моделирования посвящен внесению искажений на уровне всего изображения в целом. Здесь применяются модели, работающие со всем ранее полученным результатом. В результате может быть получено итоговое люминесцентное изображение популяции микробиологических объектов с учетом ошибок измерительной системы.

Интерфейс CellPainter. Помимо реализации непосредственно самого алгоритма моделирования, в пакете CellPainter предусмотрен графический пользовательский интерфейс, который дает возможность значительно упростить весь процесс. В приложении реализованы два различных вида интерфейса. Первый тип интерфейса ориентирован на работу с численным описанием параметров моделей (режим Пользователь 1), в то время как второй тип интерфейса позволяет пользователям выбирать значения параметров моделирования в соответствии с представленными образцами (режим Пользователь 2). Однако набор возможностей при работе в режиме Пользователь 2 является ограниченным и охватывает лишь наиболее важные этапы моделирования.

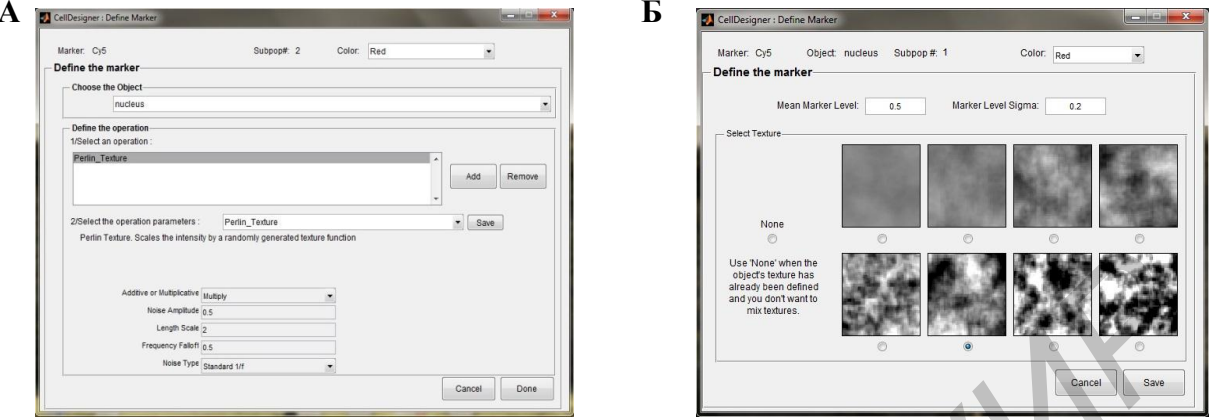

**Рисунок 1** – Определение маркеров в режимах: А) Пользователь 1; Б) Пользователь 2

Результаты. Таким образом, в результате реализации пакета CellPainter было получено программное обеспечение, позволяющее генерировать люминесцентные изображения микробиологических объектов.

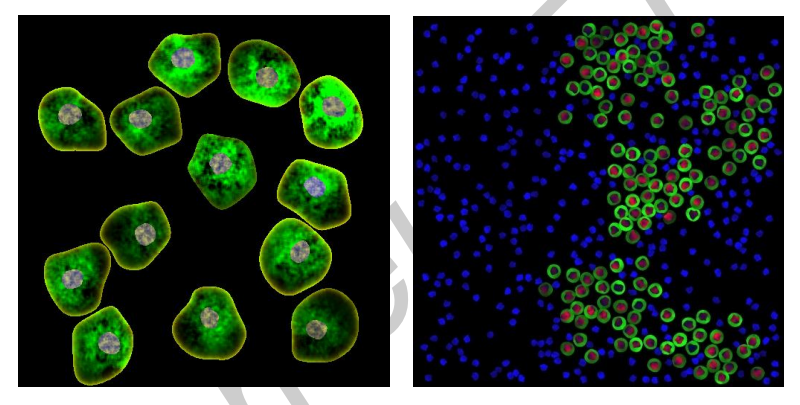

Рисунок 2 - Смоделированные синтетические изображения

Для проверки адекватности работы разработанного пакета был проведен анализ гистограмм распределения интенсивностей синтетических и экспериментальных изображений в трех цветовых каналах, показавший близость данных распределений. Для проверки качества моделирования был использован критерий согласия  $\chi^2$ , полученные значения которого не превысили критические при уровне значимости 0.95, что говорит о выполнении статистических условий согласия критерия. Кроме того, были сравнены эквивалентные радиусы ядер экспериментального изображения с аналогичным параметром для смоделированного результата. Полученная гистограмма указывала на схожий характер распределения значений эквивалентных радиусов ядер, а расчет значения  $\chi^2$  для 19 степеней свободы дал результат 9,61, что не превышает критическое значение  $\chi^2$  при уровне значимости 0,95, равное 10,1.

Также при воспроизведении изображений были исследованы различные параметры моделирования. Это позволило изучить, как будут изменяться моделируемые изображения в зависимости от погрешностей измерительной системы. В качестве варьируемых параметров выбраны степень влияния освещения измерительной системы, оптические аберрации, качество обработки красителем и влияние шума ФЭУ.

В работе представлено программное обеспечение для имитационного моделирования люминесцентных изображений микробиологических объектов. Задаваемые параметры моделирования позволяют получить изображения для множества условий проведения эксперимента, различных состояний и структур исследуемого биологического образца, что делает пакет CellPainter полезным инструментом при моделировании результатов экспериментов на компьютере в биомедицине. При этом представленное программное средство обладает удобным и дружественным интерфейсом.

## Литература

 $\mathbf{1}$ . Карнаухов, В. Н. Люминесцентный анализ клеток / В. Н. Карнаухов. - Пущино: Аналитическая микроскопия, 2002. - 130 с.

Computational framework for simulating fluorescence microscope images with cell populations/A.  $\mathcal{D}$ Lehmussola [et al.] // IEEE transactions on medical imaging.  $-2007$ .  $-\text{Vol}$ . 26,  $\text{Ne } 7$ .  $-\text{P}$ . 1010–1016.

SimuCell: a flexible framework for creating synthetic microscopy images / S. Rajaram [et al.] // Nat  $\mathcal{F}$ Methods.  $-2012. - N_29. - P. 634 - 635.$ 

Имитационная модель трехканальных люминесцентных изображений популяций раковых  $\overline{4}$ клеток/ Е. В. Лисица, Н. Н. Яцков, В. В. Апанасович, Т. В. Апанасович, М. М. Шитик/ Журнал прикладной спектроскопии. - 2014 – Т. 81, № 6. – С. 907–913.

Гонсалес, Р. Цифровая обработка изображений в среде МАТLAВ / Р. Гонсалес, Р. Вудс, С. 5. Эддинс. - Москва: Техносфера, 2006. - 616 с.

## ИСПОЛЬЗОВАНИЕ МОНИТОРА PULSION PICCO2 В ОТДЕЛЕНИИ ИНТЕНСИВНОЙ ТЕРАПИИ

Г.Ч. Ракоть<sup>1</sup>, П.В. Козич<sup>1</sup>, Г.Д. Ситник<sup>1</sup>, С.С. Рыбалко<sup>1</sup>, В.П. Омельянюк<sup>2</sup>

 ${}^{I} \Gamma Y$  «Республиканский научно-практический центр неврологии и нейрохирургии»,

ул. Ф. Скорины, 24, Минск, Беларусь, E-mail: sitnik103@mail.ru

<sup>2</sup>УЗ «Городская клиническая больница скорой медицинской помощи», ул. Кижеватова, 58, Минск, Беларусь

Abstract. Pulsion PiCCO2 is assigned to carry out a minimal invasive determination and monitoring of systemic hemodynamic parameters. In PiCCO2 apparatus four technologies are used: transpulmonary thermodilution, arterial pulse wave form analysis, blood oxygen saturation and pulseoxymetry. Application of PiCCO2 system in conditions of intensive care unit allowed to improve quality of treatment of critically ill patients.

Система PULSION PiCCO2 предназначена для минимально инвазивного определения и мониторинга параметров состояния системы кровообращения и дыхания. Наряду с другими прикроватными мониторами и клиническими исследованиями, РіССО2 служит для определения состояния пациента и оценки необходимости и пригодности методов лечения тяжелобольных пациентов в отделениях интенсивной терапии, а также потребности в интраоперационном мониторинге. После ввода корректных данных о весе и росте пациента РіССО2 может определять параметры, индексированные относительно характеристик тела пациента.

В работе РіССО2 применяется до четырех технологий:

- транпульмональное термодилюционное измерение для периодического определения сердечного выброса и внутри- и внесосудистого объёмов жидкости;
- анализ формы артериальной пульсовой волны для постоянного определения сердечного выброса, реакции на объемную нагрузку и других расчетных параметров;
- измерение насыщенности крови кислородом с использованием фиброоптического датчика;
- пульсоксиметрия для непрерывного мониторинга функционального насыщения кислородом артериального гемоглобина и пульсовая денситометрия для определения концентрации индоцианина зелёного красителя, который одобрен к применению в качестве диагностического препарата.

Применение системы РіССО<sub>2</sub> показано в случае необходимости мониторинга состояния сердечно-сосудистой системы и волемического статуса пациента. К данной катего-